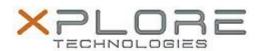

# Motion Computing Software Release Note

| Name                             | Intel Wireless LAN Driver                        |
|----------------------------------|--------------------------------------------------|
| File Name                        | Intel_Wireless_64-bit_17.13.11.zip               |
| Release Date                     | January 20, 2015                                 |
| This Version                     | 17.13.11                                         |
| Replaces Version                 | All previous versions                            |
| Intended Users                   | Motion CL920, R12, C5te and F5te users           |
| Intended Product                 | Motion CL920, R12, C5te and F5te Tablet PCs ONLY |
| File Size                        | 102 MB                                           |
| Supported<br>Operating<br>System | Windows 7 (64-bit)                               |

## Fixes in this Release

- Adhoc connect following power management event
- Mixed Mode Protection
- BSOD during power management events and WHCK test
- Intermittent Wi-Fi icon "x" after resume from Sleep
- Slow to connect after resume from Sleep
- Rx performance
- Unable to disable wireless after resume from Sleep

### What's New In This Release

None

### **Known Issues and Limitations**

 BTHS is not installed on new installations starting with 17.0. Upgrades for existing 3160/7260 are supported

### **Installation and Configuration Instructions**

### To install WLAN 17.13.11, perform the following steps:

- 1. Download the update and save to the directory location of your choice.
- 2. Unzip the file to a location on your local drive.
- 3. Double-click the installer (setup.exe) and follow the prompts.

### Licensing

Refer to your applicable end-user licensing agreement for usage terms.